**Fomine NetSend Crack** 

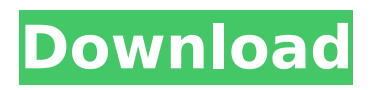

### **Fomine NetSend Crack+ For Windows Latest**

Fomine Net Send is designed to work on Windows XP, 2002, 2003, Vista and Windows 7. It is designed to work with any SMB compatible network. Fomine Net Send is one of the first tools to be released for instant messaging. The program's graphical user interface (GUI) is extremely simple and easy to learn. It works with Windows 98, NT, 2000, XP, Vista, Windows 7, Windows Server and all of its predecessors, for instant messaging and sending small packets on the network. The application has been written in C++ and is capable of working on all versions of Windows (not only latest ones). The software can be launched and work without additional installations. Fomine Net Send Features: · Message sender: creates a new message and sends it to a specified address. · Message reader: reads messages from the clipboard (read-only) or from the address book (multiple recipients). · Addressee list: displays a list of computers with descriptive names. You can select a specific computer to be the addressee of a message. · Message filter: allows you to block messages coming from unwanted senders or contents. · Spam protection: allows you to block an IP address or more generally a network range of IP addresses sending messages. · Server compatibility: the software is compatible with all Windows messaging services that support SMB and SMTP, such as Microsoft Windows Message, Messenger (SMTP) and MS OfficePopup. · Fully compatible with Linux/Unix and cross-platform: it can be run in Linux/Unix and on the WSL system (Windows Subsystem for Linux). · Compatible with all Windows, Linux/Unix and XFree applications for instant messaging and sending small packets over the network. · Compatible with all Windows, Linux/Unix, XFree applications that communicate via SMB protocol and support the Winpopup protocol. · XFree applications for sending small packets (messages) over the network. · It supports Winpopup protocol for receiving small packets (messages) from an unknown sender.  $\cdot$  It provides an encryption of Winpopup messages. The user interface is mouse-friendly (see screenshots). · The application's executable contains no unnecessary files and does not require additional installations. · The software has been written in C++ and can run on Windows 98, NT, 2000, XP, Vista and Windows 7. · The

### **Fomine NetSend Activation Code [Latest-2022]**

NetSend is a messaging application that allows you to send messages directly from your machine to other computers on your local network, either to an individual machine or to a group of users. If your machine is not connected to the internet, NetSend will behave as if it is! The software is self-starting and will automatically search for a computer or list of computers on your local network. The second field of the application displays the computer or list of computers, along with their names. The users of the computer or list will be notified when you send messages to them. NetSend is an easy-to-use tool and can be used in any networked environment where you know the names of your computer(s) and the (sub-)domain (employees.work.domain) of each user. You can also set the computer(s) or list of computers that you want to receive messages. If you need to use one of the computers of the list of computers to send messages, you need to first log into the recipient computer. NetSend can then be used to send messages to you from another computer, which you can access. The download file you receive is the full version of NetSend. You need no other components of the program. You can use it with a non-installed Windows, as a standalone executable, or use it to upgrade your current Net Send GUI. The program's internal database, made up of tables, searches for information about computers in your network and allows you to send messages to users who might be using a computer that is not the currently logged in user's. The program's settings are stored on your hard drive. Each user can create his/her own personal settings. You can change and backup them at any time without having to re-install the program. The program can be installed without a prompt, or can be copied with the prompt. This program's main windows displays: Main window - a list of computers (network devices) in your network - a list of users (attached to a computer) in your network - a list of computers (network devices) that NetSend should send messages to - a list of computers (network devices) that NetSend should receive messages from - the description of computer and its

parameters - a summary of computers that have been set to receive messages - a list of computers (network devices) that have been set to receive messages from. You can also choose a computer that will receive messages b7e8fdf5c8

# **Fomine NetSend Crack With Registration Code Download For Windows**

Version 1.5, Release Date: 2007/11/08, Cultural Changes: - Improvements: - General Changes: - New Features: - Fixes: - The needed permissions are installed on the computer that will be used for email. Fomine NetSend sends email from that mail server and when it is received by a Windows-based POP3 or IMAP4 server and requires an action to be performed before the message is delivered. It is also possible to send an email from the Windows-based SMTP server. RSS for NetSend delivers the updates to the Fomine NetSend news feed to the RSS reader or desktop notification service. The program itself supports this feature. You need not to install the RSS Reader - everything is completely integrated into the program. Read detailed information about the program in its manual. Fomine NetSend Installation Notes: Both the NetSend and the NetSend GUI are distributed in a compressed archive file. To install the software you need just unpack the archive and move the resulting file to the directory: C:\Program Files\Fomine. To uninstall the program completely, you have to remove it from the system and delete the corresponding directory (C:\Program Files\Fomine). To uninstall only the NetSend GUI you have to uninstall the application from Add/Remove Programs menu in Control Panel. Fomine NetSend Settings: When you install Fomine NetSend it creates the file C:\ProgramData\Fomine\FomineNetSend.ini with the parameters you can use later. You can also change some of them there. For example, if you want to disable or enable the autostart of NetSend GUI, you can do so in the C:\ProgramData\Fomine\FomineNetSend.ini file. Fomine NetSend, as well as NetSend GUI, supports Unicode, so you can type any text in any Unicode language in the fields, just choose the character set. Fomine NetSend GUI user interface: The GUI program allows you to define the message parameters in advance and then the program instantly sends the configured message. There are not too many settings in this program. If you want to start/stop the automated messaging from your computer, you need to determine the size of the NetSend GUI window. The netSend GUI parameters to be set in order to work

### **What's New in the?**

The Fomine NetSend application is fully compatible with Winpopup so that you can disable the Messenger Service on Vista. In addition, Net Send GUI have some advantages over Windows Messenger. · You can manually write the name of the computer and leave the computer's description blank. · You can select a computer by its name or IP address, rather than by its index in the list of computers. · You can specify a global message rather than individual ones. For instance, it is possible to send messages about a computer a network user regularly uses. · You can change the recipient addresses of the messages by selecting the appropriate recipient from the recipient list. You can change the addressee addresses by selecting the appropriate computer. · You can specify a message subject. With Fomine NetSend you can: · Send messages and perform tasks automatically · Manually send messages · View messages · Disconnect messages · View source and destination of the message · Select one of the computer names to use it as a recipient · Send messages to a large number of computers simultaneously  $\cdot$  Listen to messages being sent to you  $\cdot$  View the attachments to messages · Search for messages by the recipients · View the senders' e-mail addresses · Disable and enable secure connection to the FTP server  $\cdot$  Enable a secure connection to the FTP server  $\cdot$ Select a folder to be used as the message folder  $\cdot$  Show the contents of the message folder  $\cdot$ Speedily search for messages by the senders · Adjust the font size of the message · Change the image format of the attachment · Sort the messages · Select a computer to which to be sent the list of messages · Send the messages through e-mail and Instant MessengerQ: Stop Form from being submitted by pressing a button I have a simple html form. I want to be able to press a button and stop the form from submitting. " method="post"> Submit I would like to press the submit button and NOT be allowed to do it. I realize that I can use JS to do this, but I'd really like to do it the 'right' way. Thanks in advance. A: You are

# **System Requirements:**

Minimum: OS: Windows 7/8, 10 Processor: Intel Core i5-7600, Intel Core i7-7800X Memory: 8GB RAM Graphics: NVIDIA GeForce GTX 750, GeForce GTX 950 DirectX: 11 Network: Broadband Internet connection Storage: 10GB available space Recommended:

Related links:

<https://www.vclouds.com.au/shims-base-converter-crack-for-pc-2022/>

[https://www.colchesterct.gov/sites/g/files/vyhlif4286/f/uploads/boardscommissionapp2015\\_0.pdf](https://www.colchesterct.gov/sites/g/files/vyhlif4286/f/uploads/boardscommissionapp2015_0.pdf) [https://followgrown.com/upload/files/2022/07/utlJ9y6N9fP8FUbe48Wz\\_04\\_0b723b22704bc03adb761f](https://followgrown.com/upload/files/2022/07/utlJ9y6N9fP8FUbe48Wz_04_0b723b22704bc03adb761fe411afb28a_file.pdf)

[e411afb28a\\_file.pdf](https://followgrown.com/upload/files/2022/07/utlJ9y6N9fP8FUbe48Wz_04_0b723b22704bc03adb761fe411afb28a_file.pdf)

<https://shi-id.com/carcassonne-meeple-and-people-crack-torrent-free/>

<http://guc.lt/?p=12768>

[https://nexttekedisphos.wixsite.com/tmakunamri/post/environment-variables-manager-crack-with](https://nexttekedisphos.wixsite.com/tmakunamri/post/environment-variables-manager-crack-with-registration-code-free-download-latest)[registration-code-free-download-latest](https://nexttekedisphos.wixsite.com/tmakunamri/post/environment-variables-manager-crack-with-registration-code-free-download-latest)

<https://laculinaria.de/tcpiq-dictionary-crack-activation-free-for-windows/>

[https://menfomenfepithem.wixsite.com/tymcslimunax/post/sunbelt-personal-firewall-4-3-744-crack](https://menfomenfepithem.wixsite.com/tymcslimunax/post/sunbelt-personal-firewall-4-3-744-crack-keygen)[keygen](https://menfomenfepithem.wixsite.com/tymcslimunax/post/sunbelt-personal-firewall-4-3-744-crack-keygen)

<https://www.surfcentertarifa.com/loopauditioneer-crack-free/>

<https://bali-finder.com/wp-content/uploads/2022/07/LSrunas.pdf>

<https://forms.miis.edu/system/files/webform/herbpat67.pdf>

<https://www.fmidc.com/sites/default/files/webform/Dana.pdf>

[https://www.thirtythousandhomes.org/wp-](https://www.thirtythousandhomes.org/wp-content/uploads/2022/07/AV_Video_Morpher_Crack__With_License_Code_Download_2022_New.pdf)

[content/uploads/2022/07/AV\\_Video\\_Morpher\\_Crack\\_\\_With\\_License\\_Code\\_Download\\_2022\\_New.pdf](https://www.thirtythousandhomes.org/wp-content/uploads/2022/07/AV_Video_Morpher_Crack__With_License_Code_Download_2022_New.pdf) [http://steamworksedmonton.com/2tware-fat32format-crack-patch-with-serial-key-free-download-mac](http://steamworksedmonton.com/2tware-fat32format-crack-patch-with-serial-key-free-download-mac-win-latest/)[win-latest/](http://steamworksedmonton.com/2tware-fat32format-crack-patch-with-serial-key-free-download-mac-win-latest/)

<https://www.verenigingvalouwe.nl/advert/music-rescue-formerly-podutil-crack-activator-latest/> [https://fatimavanduser910p.wixsite.com/tighcomciomay/post/youtube-free-](https://fatimavanduser910p.wixsite.com/tighcomciomay/post/youtube-free-downloader-8-4-10-8-crack-keygen-full-version-win-mac)

[downloader-8-4-10-8-crack-keygen-full-version-win-mac](https://fatimavanduser910p.wixsite.com/tighcomciomay/post/youtube-free-downloader-8-4-10-8-crack-keygen-full-version-win-mac)

[https://bebetter-official.com/wp-](https://bebetter-official.com/wp-content/uploads/2022/07/PScriptIDE__License_Key_Free_Download_3264bit.pdf)

[content/uploads/2022/07/PScriptIDE\\_\\_License\\_Key\\_Free\\_Download\\_3264bit.pdf](https://bebetter-official.com/wp-content/uploads/2022/07/PScriptIDE__License_Key_Free_Download_3264bit.pdf)

<https://speakerauthorblueprint.com/wp-content/uploads/2022/07/mishin.pdf>

<https://chronicpadres.com/tessela-crack-free-final-2022/>

<https://beautyprosnearme.com/rapidshare-toolbar-4-5-186-6-crack-mac-win-2022/>